# **baixar pixbet saque rapido**

- 1. baixar pixbet saque rapido
- 2. baixar pixbet saque rapido :onabet hacker
- 3. baixar pixbet saque rapido :estrela bet bonus

# **baixar pixbet saque rapido**

#### Resumo:

**baixar pixbet saque rapido : Faça fortuna em bolsaimoveis.eng.br! Inscreva-se agora e ganhe um bônus especial para começar sua jornada rumo à riqueza!**  contente:

Após ter uma conta ativa, é necessário fazer um depósito mínimo na conta. A Pixbet oferece diversos métodos de pagamento, como cartões de crédito, bancários e carteiras eletrônicas. É importante verificar se o método de pagamento escolhido está elegível para o bônus de boasvindas.

Depois de fazer o depósito, o usuário deve liberar o bônus na seção "Bonificações" ou "Promoções" do site. Em alguns casos, é possível que seja necessário inserir um código promocional para liberar o bônus.

Geralmente, o bônus oferecido pela Pixbet é de 100% do valor do depósito, com um limite máximo pré-determinado. Por exemplo, se a promoção oferecer um bônus de 100% até R\$ 1.000,00, e o usuário depositar R\$ 500,00, o usuário receberá um bônus de R\$ 500,00, totalizando um saldo de R\$ 1.000,00.

Algumas coisas importantes a serem lembradas sobre o bônus da Pixbet:

\* O bônus geralmente precisa ser liberado em baixar pixbet saque rapido incrementos, ao liberar pontos de fidelidade por apostas ou jogos.

#### [apostar nos jogos do brasileirao](https://www.dimen.com.br/apostar-nos-jogos-do-brasileirao-2024-06-30-id-5050.html)

Qual app de aposta que dá bônus no cadastro? Qual app de aposta de futebol da bônus grátis? Melhores aplicativos de ostas - Bônus de boas vindas e mais detalhes. Bet365 app. Betfair app. 1xbet app. Betano App. Rivalo n App. Amuletobet

## **baixar pixbet saque rapido :onabet hacker**

PIXbet, uma das maiores casas de apostas do Brasil, oferece uma experiência sem precedentes para os apostadores. Com saques instantâneos via PIX e a chance de ganhar e receber em baixar pixbet saque rapido minutos por PIX, é fácil perceber por que tantos apostadores estão se juntando à ação.

#### O Saque Mais Rápido do Mundo

Com o saque mais rápido do mundo, PIXbet estabeleceu um novo padrão para as casas de apostas online. Agora, nunca mais será preciso aguardar dias para receber suas ganhancias. Com o PIX, você pode ter seu dinheiro em baixar pixbet saque rapido segundos.

Aposte em baixar pixbet saque rapido Várias Modalidades

PIXbet tem uma variedade infinita de jogos e apostas esportivas também. Ainda melhor, você pode aproveitar os melhores bônus do mercado. E por apenas um depósito mínimo de US\$ 100, você pode obter até 55 rodadas grátis todos os dias.

# **baixar pixbet saque rapido**

Você está procurando uma maneira de entrar no bate-papo ao vivo do PixBet? Bem, você veio para o lugar certo! Neste artigo vamos mostrar instruções passo a Passo sobre como fazer exatamente isso.

#### **baixar pixbet saque rapido**

O primeiro passo para entrar no bate-papo ao vivo do PixBet é acessar o site da PIXBET. Você pode fazer isso abrindo um navegador e navegando pelo website de uma página web chamada pixbet WEB

- Abra um navegador da Web como o Google Chrome, Mozilla Firefox ou Safari.
- Tip[osenhas poker](/senhas-poker-2024-06-30-id-43289.html)na barra de enderecos e pressione Enter.
- Agora você deve estar no site do PixBet.

#### **Passo 2: Clique no botão Chat ao Vivo.**

Quando você estiver no site do PixBet, precisará clicar em baixar pixbet saque rapido um botão de bate-papo ao vivo. Este ícone geralmente está localizado na parte inferior direita da tela /> Veja como fazer isso:

- Desça até o final da página.
- Clique no botão "Live Chat".

#### **Passo 3: Espere por um representante.**

Depois de clicar no botão chat ao vivo, você precisará esperar que um representante responda à baixar pixbet saque rapido solicitação. Isso pode levar alguns minutos dependendo do número da fila pela frente

Enquanto você está esperando, pode tirar um momento para preparar quaisquer perguntas ou preocupações que possa ter com o representante.

#### **Passo 4: Converse com um representante.**

Uma vez que um representante esteja disponível, você poderá começar a conversar com eles. Eles poderão ajudá-lo em baixar pixbet saque rapido quaisquer perguntas ou preocupações e resolver qualquer problema possível de baixar pixbet saque rapido vida útil

Aqui está um exemplo de uma conversa por chat que você pode ter com o representante da PixBet:

#### **Você: Representante:**

Olá, estou com problemas Desculpem ouvir isso, podem falar-me um pouco mais sobre o problema que para entrar na minha conta. estão a experienciar? Estou a introduzir as minhas credenciais de namas sreasneiais as<br>login, mas continua dizendo <sup>Primeiro, já tentaste redefinir a tua palavra-passe?</sup> que o meu nome e palavra-

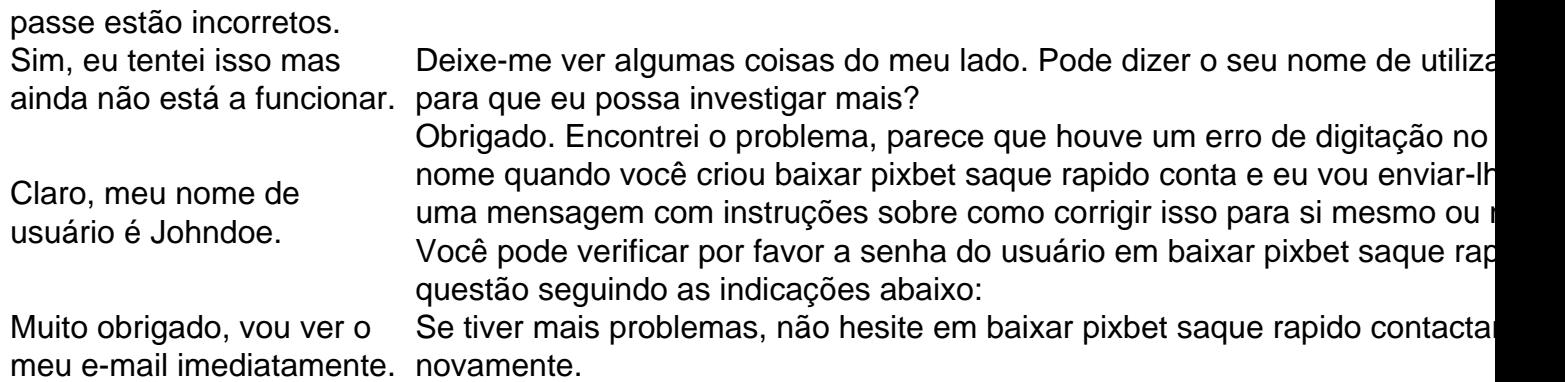

### **Conclusão**

E é isso! Com estes passos simples, agora você deve ser capaz de entrar no bate-papo ao vivo do PixBet e obter assistência com um representante. Lembremse que são pacientes para ter todas as informações necessárias prontas a tornar o processo tão suave quanto possível Esperamos que este artigo tenha sido útil. Se você tiver mais dúvidas ou preocupações, não hesite em baixar pixbet saque rapido entrar para contato conosco

# **baixar pixbet saque rapido :estrela bet bonus**

# **Novak Djokovic se retira do Aberto da França por lesão no joelho**

O atual campeão e número 1 do mundo, Novak Djokovic, retirou-se do Aberto da França devido a uma lesão no joelho. A lesão no joelho direito ocorreu durante a vitória de cinco sets de Djokovic sobre Francisco Cerúndolo, no primeiro dia de competição.

Após a partida, Djokovic revelou que faria uma ressonância magnética no joelho no dia seguinte para determinar se poderia continuar no torneio. A ressonância magnética revelou que o tenista de 37 anos rasgou o menisco medial no joelho direito, forçando baixar pixbet saque rapido retirada do Grand Slam.

Com a retirada de Djokovic, o sétimo cabeça-de-chave norueguês Casper Ruud avança diretamente para as semifinais. A retirada de Djokovic também significa que o italiano Jannik Sinner se tornará o número 1 do mundo no final do torneio. A participação de Djokovic baixar pixbet saque rapido Wimbledon também pode estar baixar pixbet saque rapido risco.

#### **Lesão no joelho**

Djokovic culpou a superfície escorregadia pela lesão, que parece ter ocorrido no início do segundo set. Ele começou a chorar e a massajar o joelho direito logo após vencer o primeiro set e pediu um tempo médico no segundo set, quando perdia por 2-1.

Djokovic pediu que o campo fosse varrido e reclamou com um supervisor do torneio sobre o estado da superfície, dizendo: "Eu lhes digo como jogador que não está OK". Quando o oficial disse a Djokovic que as pessoas dos campos achavam que o campo estava bem, ele respondeu: "Eles sabem melhor do que eu se o campo está bom ou não?"

Djokovic tomou duas doses de medicamentos que, segundo ele, o ajudaram no final do quarto set, permitindo-lhe terminar a partida e registrar baixar pixbet saque rapido 370<sup>a</sup> vitória no Grand Slam. "Estou feliz por ter conseguido jogar o quinto set e os últimos três ou quatro games do quarto sem sentir o mesmo dor que senti nos dois sets e meio anteriores", disse ele. "Mas nunca se sabe o que acontecerá amanhã."

Author: bolsaimoveis.eng.br Subject: baixar pixbet saque rapido Keywords: baixar pixbet saque rapido Update: 2024/6/30 2:24:41